# $\lambda$  attraverso problemi $*$ AVVIO ALLA RICORSlVlTA ATTRAVERSO PROBLEMI

Consolato PELLEGRINO

## Dipartimenlo di MATEMATICA - Università di MODENA

Dopo aver accennato alle finalità del GREM (Gruppo di Ricerca sulla **Educazione Matematica -Modena) descriviamo gli obiettivi (§ l)e lccaraltcrisuchc** (§2) delle sue proposte relative all'introduzione dell'Informatica nella didauica dclla Matematica. Infine (§3) illustriamo, per sommi capi, una proposta di avvio alla ricorsività per allievi di 11-14 anni (cfr. Pellegrino-Garuti 1990) che può offrire **spunti interessanti anche ad insegnanti di Scuola Secondaria Superiore.**

Dal 1985 opera, presso il Dipartimento di Matematica dell'Università di Modena, il GREM (Gruppo di Ricerca sulla Educazione Matematica). Il GREM, cui aderiseono vari **insegnanti di Scuola Secondaria, svolge auivilà di ricerca finalizzata al miglioramcnlO** dell'insegnamento e dell'apprendimento della Matematica per allievi di 11-16 anni con **particolare attenzione sia alle innovazioni curricolari chc alla gestione** dci lavoro **in classe** da parte dell'insegnante (cfr. Malara-Pellegrino 1990). Più precisamente tale ricerca punta alla:

# l. - LA NOSTRA IDENTITÀ

- **a) valorizzaz ione degli aspelti formativi cculturali della Matematica atlravcrso la Lrasmis**sione delle idee e dci metodi che sono alla base del *fare Matematica;*
- **b) introduzione** *attiva* dell'Informatica nella didattica della Matematica attraverso un uso del computer come *macchina per pensare.*

Per quanto riguarda più specificatamente il precedente punto b) il GREM mira a:

- realizzare l'inserimento dell'Informatica nella didattica della Matematica attraverso **esp.::rienzc chc . basate su** *allivilà o problemi 0pporlunamente scelti* **c con l'ausilio di** *metodologie appositamente elaborate* **- perrnenono un graduale trasferimento di** competenze informatiche dall'insegnante agli allievi *sallando la fase di alfabetizzazione;*
- individuare difficoltà di apprendimento e strategie produttive messe in atto dagli allievi attraverso l'osservazione del loro comportamento durante attività che preludono all'uso **del calcolatore One facciano esplicitamente uso.**

In altri termini il GREM mira ad una introduzione dell'Informatica nella Scuola più **come fano culturale che come semplice avvio all'uso dei calcolatori o aH'apprendimen1o di**

<sup>\*</sup> Lavoro con il contributo del CNR (contratto n°90.01147.CT01)

questo o quel linguaggio di programmazione (gli uni e gli altri sono destinati ad essere superati dalla evoluzione in atto in tali settori). Pertanto, sin dall'inizio, noi del GREM abbiamo accentrato l'attenzione non tanto sugli aspetti puramente tecnici o contigenti dell'Informatica quanto sui collegamenti egli imcrscambi con le discipline tradizionali in generale e la Matematica in particolare. Coerentemente con questa scelta le nostre proposte non puntano a dare una semplice alfabetizzazione informatica agli allievi né a trasformarli in programmatori o in esperti di pacchetti applicativi, ma utilizzano il computer in attività mediante le quali essi possano raggiungere i seguenti:

## *ObiettiviInformatici*

- •familiarizzare con gli approcci metodologici tipici dell'Informatica (analisi dei problemi e loro decomposizione in sottoproblemi - strutturazione dei dati - ricorsività - ricerca, raffinamento e confronto di procedure risolutive);
- prendere coscienza delle capacità (limiti c/o potenzialità) della macchina e delle difficoltà di operare con essa.

## *Obiellivi Materrullici*

Gli allievi saranno impegnati individualmente ed in gruppo, in momenti operativi, indagini e riflessioni opportunamente guidati cd integrati dall'insegnante, giungendo, secondo la natura del tema, a sviluppi maternalici più approfonditi e generali e, rispettivamente, ad un quadro coerente di risultati sperimentali.

- -sviluppare il*saper vedere in Matematica* (riconoscere ed utilizzare le analogie strullural i, il processo di astrazione, i ragionamenti per analogia ed i procedimenti di generalizzazione);
- consolidare, acquisire e collegare tra loro conceui e tecniche propri della Matematica;
- acquisire in modo naturale il metodo della ricerca scientifica (analizzare e simulare situazioni, congetturare, sperimentare, cercare controesempi, dimostrare proprietà);
- affinare il linguaggio e migliorare le capacità espositive ed argomentative per agevolare l'approccio alla logica formale cd ai linguaggi artificiali.

Per quanto riguarda la Scuola Media il tema Informatica non è esplicitamente presente nei vigenti progrdmmi: nel 1979, epoca della loro entrata in vigore, il *vento* dell'Informatica non aveva ancora cominciato a soffiare fuori dagli istituti di ricerca e dai grossi cenui di calcolo. TUltavia i precedenti *obicttivi, la metodologia cd i contcnuti dcllc nostre proposte sono, sia nello spirito che nclla lettera, in perfeua sintonia con detti programmi* che tra l'altro raccomandano la seguente:

#### *Allivicà sperimentalc*

## 2.• CARATIERISTICHE DELLE PROPOSTE DEL GREM

Le unità didattiche che il GREM sta progeltando e sperimentando (cfr. ad esempio Pellegrino-Garuti 1989, 1990; Iaderosa 1990) concorrono a costituire un itinerario didattico, per allievi di II· 16 anni, di approccio all'Infonnatica in imcrazione feconda con la Matematica; tuttavia esse possono essere proposte alla classe indipendentemente l'una dall'altra secondo le esigenze della classe: non è necessario svolgerle tutte, anche una sola di esse è utile per dare l'idea di *cosa è un linguaggio di programmazione strutturato, cosa è* UIl *calcolatore, che tipo di prestazioni puòfornire, come bisogna rapportarsi con esso.* Dette proposte si caratterizzano per il fatto che, *pur esscndo relativamente brcvi* (ciascuna di esse può essere realizzata in circa 10-15 ore) *in genere non richiedono negli allicvi alcun*

La *metodologia da noi elaborata* coniuga la scopena guidata (su quest'ultimo argomento cfr. Polya 1945 e Sawyer 1974) con l'uso del computer. La scoperta guidata rende più incisivo il processo di insegnamento-apprendimento infatti essa consente:

- agli allievi di *fare Matematica* (ossia di assumere, fatte le debite proporzioni, lo stesso atteggiamento che ha il matematico durante le sue attività di ricerca), consolidare conoscenze acquisite, apprendere in modo significativo nuove conoscenze;
- all'insegnante di *studiare in diretta* il comportamento degli allievi, di valutare meglio le

*prerequlSlto di tipo informatico* e, nello stesso tempo, *permettono di utilizzare il calcolatore per creare situazioni di laboratorio che altrimenti non sarebbero possibili o avrebbero scarsa incisività*. Dette unità (tranne l'ultima, specificatamente dedicata all'analisi ed alla decomposizione dei problemi in sottoproblemi) traggono spunto da *problemi opportunamente scelti* cd utilizzano una *mctodologia appositamente elaborata* dal nostro gruppo.

Nella *scelta dei problemi,* per evitare agli allievi inutili frustrazioni, abbiamo deliberatamente scartato quelli facili da capire ma di non semplice soluzione (come accade quando si vuole usare il calcolatore per decomporre un numero nalurale in fallori primi, o ordinare una lista di numeri); allo stesso modo, per evitare di banalizzare le attività con il computer e dare così una immagine fuorviante e riduttiva, abbiamo scartato problemi risolvibili a mano o con il semplice ausilio di una calcolatrice lascabile (quest'ultimo strumento è utilizzato o nelle fasi preliminari o in altre occasioni). Abbiamo invece privilegiato problemi per i quali la quantità dei dati in gioco o il loro ordine di grandezza non è secondario per la costruzione dell'algoritmo da trasferire al calcolatore, in modo da condurre gli allievi a riflettere sulle strategie adollate (come accade quando si vuole calcolare perenumerazione diretta il numero dei divisori di un numero: una cosa è contare i divisori di 12, ben altro è contare i divisori di 5040).

- lavoro individuale su schede per indurre *scoperte* (solitamente, per dare a ciascuno il tempo di riflettere e maturare le proprie idee, le schede vengono assegnate come compito da svolgere a casa);
- discussioni collettive per la puntualizzazione, l'approfondimento e la sistemazione organica delle scopene (accuratamente guidate dall'insegnante in modo che i risultati raggiunti siano sentiti come frutto e patrimonio di tutti);
- prove alla macchina per concretizzare discorsi ed idee o effettuare verifiche (in questo modo gli allievi, oltre a prendere confidenza con questo tipo distrumento, comprendono la necessità della precisione di linguaggio e sono portati ad accettare l'idea del rigore matematico).

loro capacità e di individuare le loro lacune.

L'impiego del computer, oltre a rendere più viva l'attività di scoperta guidata, consente agli allievi di effettuare esperienze che li aiutano ad acquisire conoscenze, abilità e competenze informatiche così come un tempo gli apprendisti imparavano il mestiere nelle botteghe dell'artigiano.

La nostra metodologia si esplica attraverso l'alternanza di:

# 3.- UN'ESPERIENZA DI AVVIO ALLA RICORSIVITÀ

L'esperienza in oggetto è stata realizzata nell'anno scolastico 1987/88 in una classe prima della Scuola Media "O. Focherini" di Carpi (MO) in complessive 18 ore di lezione. Con essa volevamo renderei conto se la ricorsività. così temuta da molti insegnanti e così

usata a sproposito da altri, potesse offrire agli allievi valide occasioni di riflessione e approfondimento. L'esperienza è stata progettata con cura e seguita con molta attenzione: noi stessi avevamo qualche timore circa la sua realizzabilità in tutte le sue parti. Essa si è svolta, senza grossi problemi, utilizzando come unico prerequisito il concetto di sistema di numerazione in base K.

L'esperienza si può essenzialmente dividere in una parte di avvio ed in una di approfondimento c, come previsto, ha offerto ai ragazzi un ricco ventaglio di occasioni di esplorazione, riflessione c confronto.

Nella prima parte (avvio) si è affrontata una discussione finalizzata ad evidenziare il concello di successivo dei numeri naturali, si è costruita poi con gli allievi la procedura SUCCESSIVO (fig. 1.d) che permette di simulare il passaggio da un numero al suo successivo in un contachilimetri. Si è poi utilizzata la procedura:

Considerato l'interesse destato in allievi cosl giovani e le valenzc didattiche offerte da questa attività noi riteniamo che, con semplici adattamenti (quali ad esempio, se necessario, l'impiego del PASCAI al posto del LOGO) cd eventuali ampliamenti, essa possa essere proficuamente proposta ad allievi di classi non sperimentali dci biennio della Scuola Secondaria Superiore. A questo fine riportiamo in appendice le versioni in PASCAL delle procedure realizzate.

(ossia pcrmettedi visualizzare ilsuccedersi dci numeri come avviene in un contachilometri di un'auto in movimento) e si sono faue osservazioni sulla natura ricorsiva di queste due procedure (in particolare si è fatto notare che KONTATORE una volta lanciata, senza un intervento esterno non si arresterebbe mai).

Nella seconda parte (approfondimento) si sono adattate SUCCESSIVO e KONTATORE in modo da simulare il contachilometri in base otto. Successivamente si sono portati i ragazzi a costruire le seguenti procedure:

che consentono rispettivamente di passare dalla rappresentazione di un numero in base otto alla sua rappresentazione in base dicci c viceversa.

PER KONTATORE :NUM STAMPA :NUM KONTATORE SUCCESSIVO :NUM FINE

che mediante SUCCESSIVO permette di simulare il funzionamento del contachilometri

PER TRASFORMATO :NUM SE :NUM < 8 RIPORTA :NUM RIPORTA (8. TRASFORMATO MENULT :NUM) + ULT :NUM FINE

PER INVERSO :NUM SE :NUM < 8 RIPORTA :NUM PAROLA (INVERSO QUOZIENTE :NUM 8) (RESTO :NUM 8) FINE

**Fig. 1.- Costruzione della procedura SUCCESSIVO: (a) Ulbclla riassuntiva dei fani "osservati"; (b) traduzione in LOGO dei fatii osservati; (c) descrizione delle primitive impiegale; (d) inserendo in SUCCESSIVO una opportuna istruzione. come indicato dalla freccia, si ottiene una nuova procedumche funziona anche nel caso limite che il numero sia costituito da tutti nove.**

 $\sim$ 

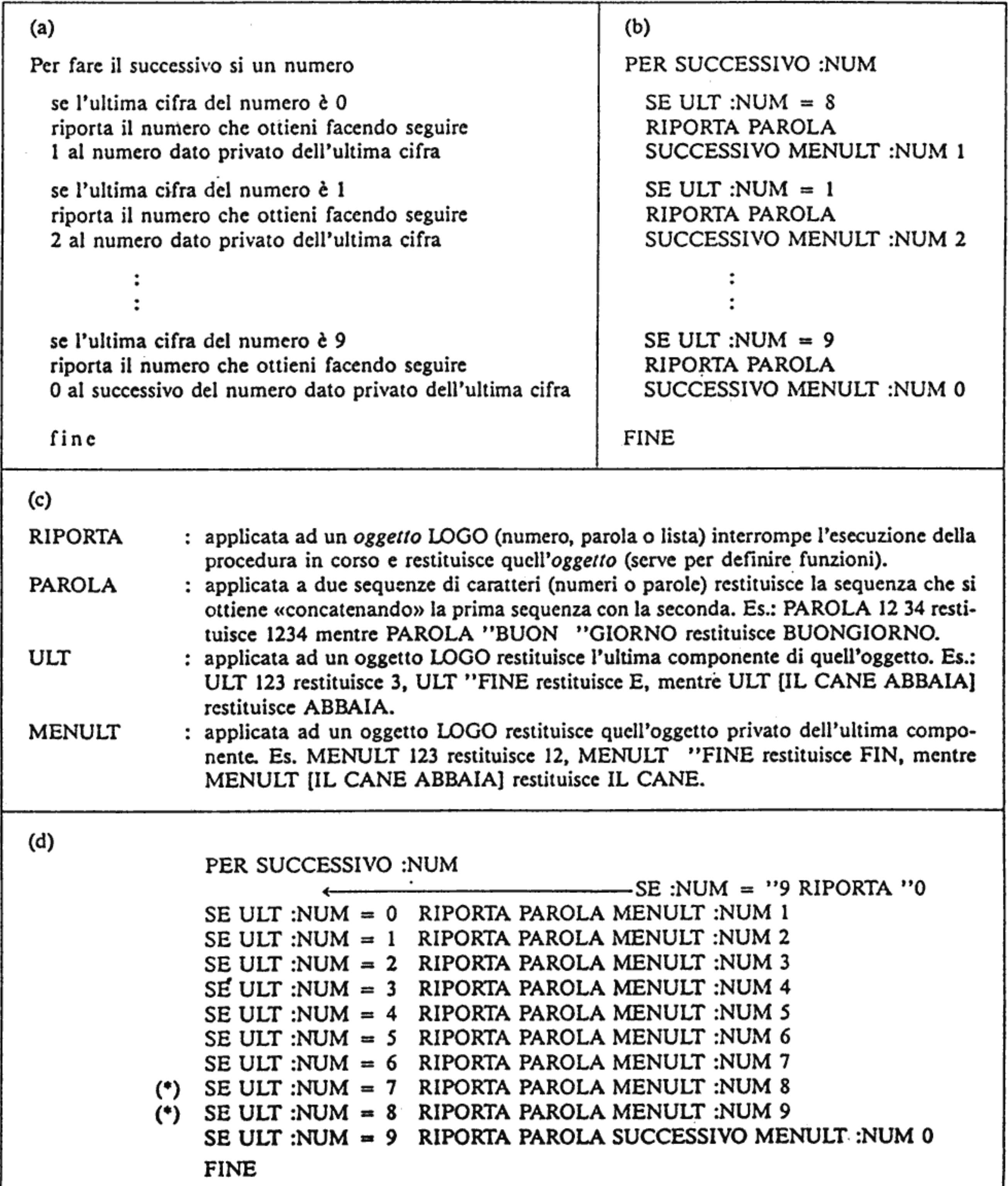

 $\sim 10^{-10}$ 

Più precisamente, tranne che per KONTATORE, in conformità alla nostra metodologia, il lavoro di progettazione-realizzazione-verifica-studio di ciascuna delle procedure SUCCESSIVO, TRASFORMATO e INVERSO si è svolto attraverso le seguenti fasi che con allievi più grandi si possono conservare nella sostanza adattando convenientemente la forma:

- a) presentazione del problema mediante schede di lavoro e/o discussione collettiva (in questa fase si pone particolare attenzione a catturare e stimolare l'interesse degli allievi);
- b) analisi del problema mediante opportune schede e discussione collettiva;
- c) stesura di un conveniente elenco di fatti osservati attraverso la sistematizzazione e la riorganizzazione del lavoro compiuto nella fase precedente (vedi ad esempio fig.  $1.a$ ;
- d) traduzione in un adeguato linguaggio di programmazione (in questo caso il LOGO: vedi ad esempio fig. 1.b) dei fatti osservati (soprattutto all'inizio quando gli allievi non hanno alcuna conoscenza di tipo informatico è l'insegnante che, proponendosi come interprete tra gli allievi ed il computer, realizza detta traduzione: questo artificio consente di ridurre la fase di alfabetizzazione informatica a poco più che qualche cenno sulle primitive necessarie (vedi ad esempio fig. 1.c), inoltre questa attività consente di posticipare e ridurre al minimo gli aspetti teorici e rende facile l'avvio alla ricorsività);
- prove alla macchina ed eventuale rilevazione di errori (generalmente guidate mediante  $e)$ schede di collaudo in cui si invitano gli allievi a confrontare le risposte da loro attese con quelle effettivamente fornite dal computer - vedi ad esempio fig. 2);
- f) analisi del funzionamento della procedura effettuato mediante una conveniente *tabella* di simulazione, detta del come funziona (serve a scoprire, quando è il caso, dove e perché una procedura porta a risposte errate inoltre questa attività porta gli allievi a vedere i singoli passi compiuti dalla macchina ed ad entrare così nel meccanismo della ricorsività - vedi ad esempio fig. 3);
- g) correzione degli errori scoperti attraverso la sistemazione dei casi limite, dei difetti dovuti alla limitatezza dei numeri di macchina, ecc.;
- h) discussione ed approfondimenti (questa fase che può comprendere l'eventuale raffinamento della procedura realizzata consente agli allievi di vedere la genesi di regole matematiche - vedi ad esempio fig. 4).

La prima procedura (SUCCESSIVO) ha richiesto parecchio tempo per essere realizzata e fatta propria dagli allievi, le altre invece sono state costruite via via con maggiore facilità. Ricordiamo che per la realizzazione di SUCCESSIVO l'insegnante ha svolto il ruolo di "interprete" assumendosi interamente il compito di tradurre in LOGO l'algoritmo elaborato insieme ai ragazzi ma che con il progredire dell'esperienza c'è stato un graduale trasferimento di competenze dall'una agli altri: alla fine questi ultimi hanno acquisito una certa familiarità con questo procedimento tanto che le loro soluzioni dei problemi proposti erano praticamente procedure LOGO.

Ci sembra importante sottolineare, per ciò che riguarda la metodologia, che il ricorso alle tabelle del *come funziona* si è rivelata una scelta didattica felice in quanto esse hanno reso trasparente agli allievi sia il meccanismo nascosto delle procedure realizzate, sia il funzionamento di ciascuna di esse. La spiegazione del meccanismo nascosto ha messo in luce la natura ricorsiva di dette procedure ossia ha permesso di evidenziare il fatto che: le procedure ricorsive risolvono i problemi riconducendoli ad altri ad esso analoghi che diventano via via più semplici sino al punto da poter essere risolti immediatamente (cfr. Roberts tr.it. 1987, pp. 17-18). Invece il funzionamento di ciascuna di esse ha permesso

## **Fig. 2. - Prove alla macchina e rilevazione di evemuali errori di SUCCESSIVO**

**(a)** *Scheda di collaudo*

La procedura SUCCESSIVO, se tutto va bene, dovrebbe rispecchiare il funzionamen**lo dci contachilometri nel passaggio da un numero al suo successivo. Scrivi accanto a ciascuno dci seguemi comandi quale dovrebtx: essere,secondo le,la risposta del computer.**

La traduzione LOGO dei fatti evidenziati (fig. 1.b), nella sostanza, sia pure con qual**che inconveniente, una procedura che consente al computer di similuare il contachilometri nel passaggio da un numero al suo successivo.**

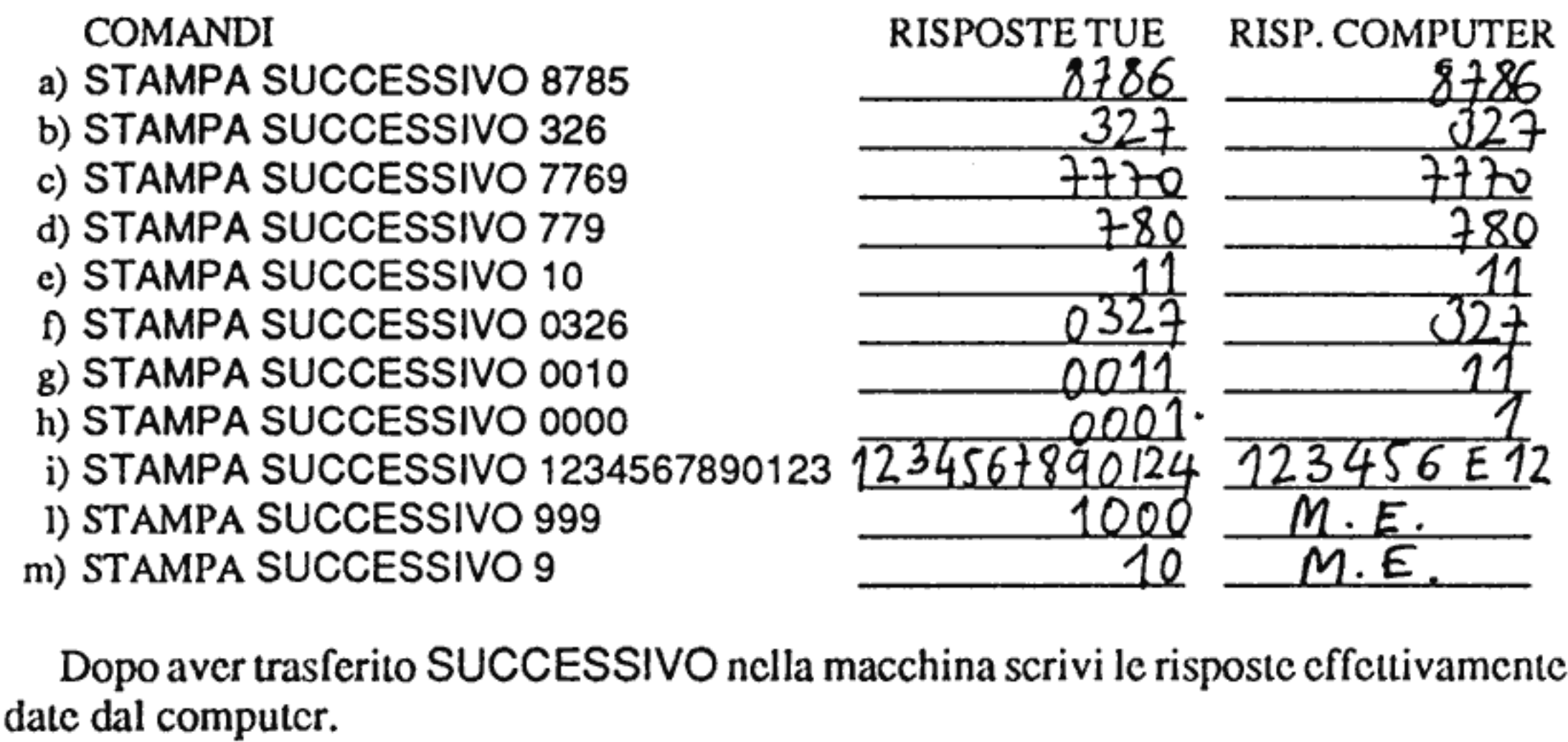

**Qualche risullato ti sorprende perché?**

**(b)** *Risultari del collaudo*

- **- Per eliminare** (1)**c**(2) **bastaaggiungerc** le virgolette (") davanti al numero(es.: "00327 invece di 00327). E' un esempio di correzione di errore mediante il ricorso alla struttu*razione dei dati:* **le virgolette dicono al LOGO di trattare NUM come stringa, ossia co· me una sequenza di caratteri.**
- **- Per eliminare (3) basta inserire, come prima riga di SUCCESSIVO,l'istruzione:** SE :NUM = "9 RIPORTA "O

**E' un esempio di correzione di errore mediante l'aggiunta di una apposita istruzione chc consenta di trattare il caso limite in cui NUM** è **composto** da tutti 9.

- **(c)** *Inconvenienti riscontrari*
- **1) se il numero inizia con uno o più zeri, essi vengono eliminali nella risposta del COffiputer;**
- 2) se il numero è troppo "grande", esso viene espresso con notazione esponenziale (i nu $meri$  **gestibili** dalla macchina sono limitati);
- **3)** nel caso **limite che il numero** sia composto **da tutti 9, il computcrdà un messaggio d'er\_ rore di non facile interpretazione.**

<d) *Rimedi*

#### Fig. 3. - Come funziona TRASFORMATO

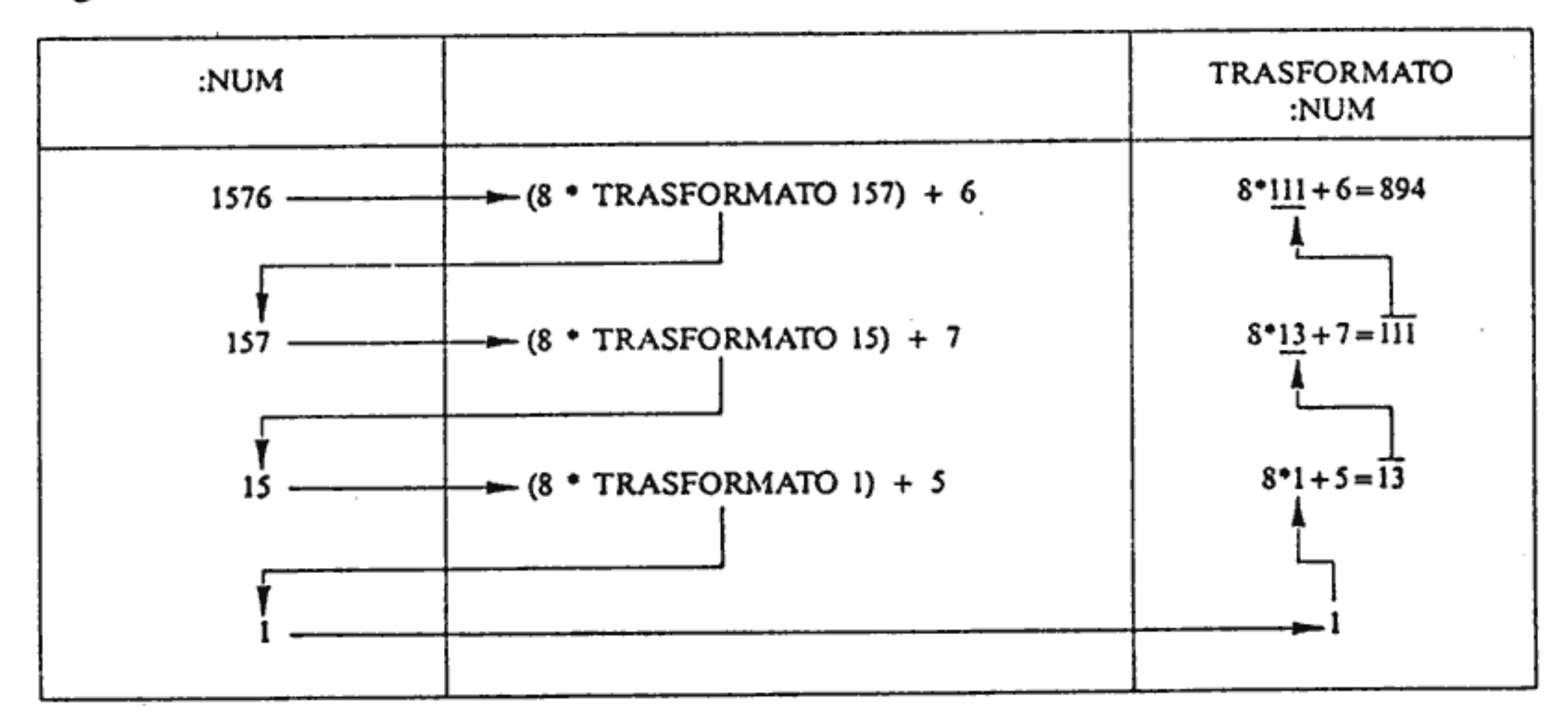

anche di evidenziare il fatlo che con *l'analisi di unaproudura Ticorsiva si può, anche se a volle con un cerio sforzo. costruire una procedura "direIta" di soluzione ossia che specifica direltamcnre la sequenza di passi elementarisenza mai lasciare niente in sospeso o dover tornare. indietro* (cfr. Luccio 1984, p. 63). Nel caso in esame questa analisi ha consentito agli allievi di *vedere* la genesi di alcune regole matematiche quali quella derivante dall'analisi di TRASFORMATO che, come illustrato in fig. 4, ricalca il noto schema di Ruffini e consente di passare dalla rappresentazione di un numero in base otto a quella in base dicci.

Un altro aspetto da sottolincare è che durante le prove alla macchina delle procedure realizzate gli allievi hanno potuto effeuuare significative attività discoperta e correzione di errori (fig. 2) rendendosi così conto che spesso *la questione da porsi, riguardo a un programma, non è se è giusto osbagliato, ma se lo si può sistemare* (cfr. Papert lf. iL 1980, p.29).

Con questa esperienza abbiamo avuto modo di verificare la ricchezza di spunti di lavoro e di riflessione che situazioni di *laboratorio* come questa offrono agli allievi: senza l'uso del computer molte di queste attività sarebbero impensabili o avrebbero scarsa incisivilà.

> FigA. -Passaggio dalla rapprcscntazione in base otto a quella in base dicci di 1576<sub>8</sub>

Inoltre, quando gli allievi hanno acquistato un minimo di autonomia, al fine di verificare il grado di interiorizzazione dci lavoro svolto e di esercitarli alla lettura cd alla comprensione di procedure elaborate da altri, sono stati proposti su scheda brevi listati di procedure con la consegna di prevedeme e di descriverne gli effcui sui dati di ingresso.

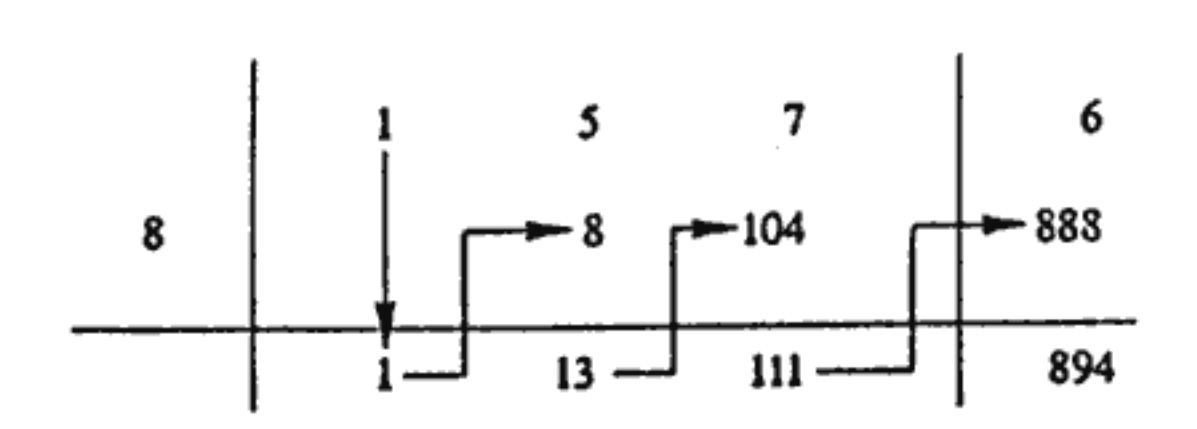

## BIBLIOGRAFIA

IADEROSAR., 1990, Un'esperienza didattica di interazione tra allievi ed elaboratore per la risoluzione di problemi ariunctici. in corso di stampa su Alli Conv. *Naz./nformarica e* Didallica, Salerno 28-30 settembre 1990.

LUCCIO F., 1984, Spunti di algoriunica concreta, *Bollettino UMI* (6), 3-A. pp. 57·80.

- MALARA N.A., PELLEGRINO C., 1990, "1985-1990": Cinque anni di attività del GREM, contributo al XIV Conv. Naz. UMI-CIIM *La prima Educazione Matemalica.* Cala Gonone (NU) 25-27 ottobre 1990.
- PAPERT S., 1980 (tr. it. 1984), *Mindstorms Bambini, computers e creatività*, Ed. Emme, Milano.
- PELLEGRINO C., GARUTI R., 1989. Dalla scoperta di regolarità numeriche all'avvio all'Informatica: descrizione di una *cspcricn7..adidaltica,L'Educazione Matematica,* IV. n. I, pp. 69-81.
- PELLEGRINO C., GARUTI R., 1990, Dall'avvio alla ricorsività ai cambiamenti di base nei sistemi di numerazione attraverso la simulazione in LOGO del contachilometri: descrizione di un'esperienza realizzata in una scuola media, La Matematica e la sua *Didiluica,* IV, n.l, pp. 19-30.
- POLYA G., 1945 (tr. il. 1967), *Come risolvere i problemi di Matematica. Logica ed euristica nel metodo matematico,* FclLrinclli, Milano, 1967.

ROBERTS E. S., 1986 (Lr. il. 1987), *Il pensiero ricorsivo,* Franco Angeli Ed., Milano.

SAWYER W.W., 1964-1970 (Lr. il. 1974-1978), *Guida all'insegnamenlo della Matematica,* 2 voli., Boringhieri, Torino.

#### APPENDICE: Versione PASCAL delle procedure realizzate

```
program dr;
<sup>5S-</sup></sup>
```

```
type stringa=string[10];
```

```
function ult (x:stringa): char,
begin
     ult := x [length (x)]
end; {ult}
function menult (x:stringa) : stringa;
begin
     menult:=copy (x,1, \text{length}(x)-1)end; {menult}
function success (num:stringa) : stringa;
begin
     success := num;if num='9' then begin success:= '0'; exit; end;
     if ult (num)='0' then begin success:= menult(num)+'1'; exit; end;
     if ult (num)=1' then begin success: = menult(num)+2'; exit; end;
     if ult (num)='2' then begin success:= menult(num)+'3'; exit; end;
     if ult (num)='3' then begin success:= menult(num)+'4'; exit; end;
     if ult (num)=4' then begin success:= menult(num)+5'; exit; end;
     if ult (num)='5' then begin success:= menult(num)+'6'; exit; end;
     if ult (num)='6' then begin success:= menult(num)+'7'; exit; end;
     if ult (num)='7' then begin success:= menult(num)+'8'; exit; end;
     if ult (num)='8' then begin success:= menult(num)+'9'; exit; end;
     if ult (num)=9' then
       begin
        success:=success(menult(num)) + '0';exit
     end;
end; {success}
procedure kontatore(var num: stringa);
begin
     written(num);num:=(success(num));kontatore(num);
end; {kontatore}
(continua)
```
APPENDICE: Versione PASCAL delle procedure realizzate (continuazione)

```
function trasformato(num:stringa) : stringa;
var n,n1,n2,codice:integer;
begin
      transformation: =';
      val(num,n,codice);
      if codice>0 then begin writeln('cifra non corretta'); exit end;
      if n<8 then
            trasformato:=num
         clse
            begin
                  val (trasformato(menult(num)), n1, codice);
                  if codice>0 then begin writeln('cifra non corretta'); exit end;
                  val(ult(num), n2, codice);
                  if codice>0 then begin writeln('cifra non corretta'); exit end;
                  if n2>7 then begin writeln('cifra non corretta'); exit end;
                  str(8_{*}n1+n2, num);end;
end; {trasformato}
 function inverso(num:stringa) : stringa;
var n, codice: integer;
      num1,num2:stringa;
begin
      inverso:=";
      val(num,n,codice);
      if codice>0 then begin writeln('cifra non corretta'); exit end;
      if n<8 then
            inverso:=num
         else
            begin
                  str (n div 8, num1);
                  str (n \mod 8, num2);
                  inverso:=<i>inverso</i>(num1)+<i>num2</i>;end;
end; {inverso}
 PROGRAMMA DI PROVA
var num:stringa;
begin
      while true do
            begin
                 readln(num);writeln(trasformato)num));
                 writeln(trasformato(inverso(num)));
                 writeln;
            end;
cnd.
```